## Package 'crandep'

June 3, 2022

Title Network Analysis of Dependencies of CRAN Packages

Version 0.3.1

Description The dependencies of CRAN packages can be analysed in a network fash-

ion. For each package we can obtain the packages that it depends, imports, suggests, etc. By iterating this procedure over a number of packages, we can build, visualise, and analyse the dependency network, enabling us to have a bird's-eye view of the CRAN ecosystem. One aspect of interest is the number of reverse dependencies of the packages, or equivalently the in-degree distribution of the dependency network. This can be fitted by the power law and/or an extreme value mixture distribution  $\langle \text{arXiv:} 2008.03073 \rangle$ , of which functions are provided.

Depends  $R$  ( $>= 3.4$ )

License GPL  $(>= 2)$ 

URL <https://github.com/clement-lee/crandep>

BugReports <https://github.com/clement-lee/crandep/issues>

Encoding UTF-8

LazyData true

Imports xml2, rvest, stringr, dplyr, igraph, Rcpp

Suggests ggplot2, tibble, visNetwork, knitr, rmarkdown

RoxygenNote 7.1.0

NeedsCompilation yes

SystemRequirements pandoc (>= 1.12.3) - http://pandoc.org

Author Clement Lee [aut, cre] (<<https://orcid.org/0000-0003-1785-8671>>)

Maintainer Clement Lee <clement.lee.tm@outlook.com>

VignetteBuilder knitr

LinkingTo Rcpp, RcppArmadillo, RcppGSL

Repository CRAN

Date/Publication 2022-06-03 08:30:10 UTC

### <span id="page-1-0"></span>R topics documented:

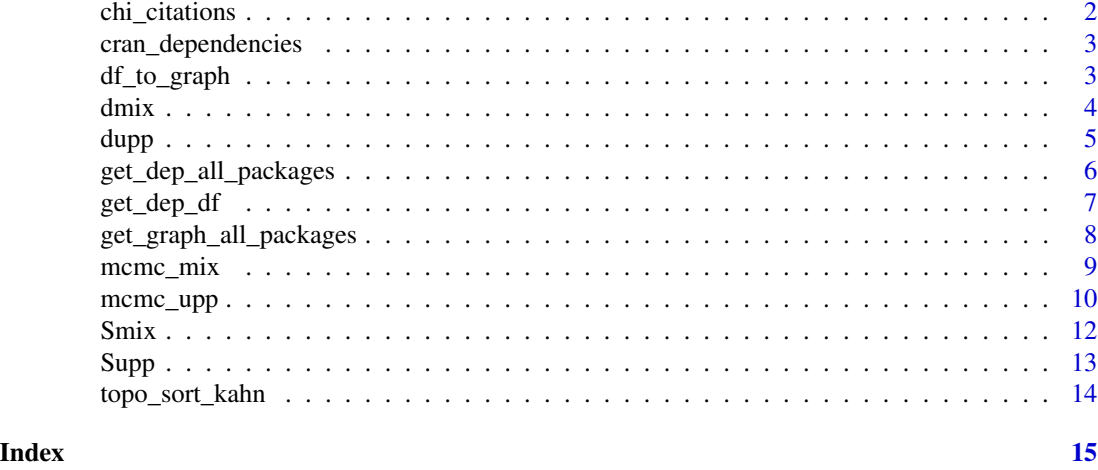

<span id="page-1-1"></span>chi\_citations *Citation network of CHI papers*

#### Description

A dataset containing the citations of conference papers of the ACM Conference on Human Factors in Computing Systems (CHI) from 1981 to 2019, obtained from the ACM digital library. The resulting citation network can be compared to the dependencies network of CRAN packages, in terms of network-related characteristics, such as degree distribution and sparsity.

#### Usage

chi\_citations

#### Format

A data from with21951 rows and 4 variables:

from the unique identifier (in the digital library) of the paper that cites other papers

to the unique identifier of the paper that is being cited

year\_from the publication year of the citing paper

year\_to the publication year of the cited paper

#### Source

<https://dl.acm.org/conference/chi>

#### See Also

[cran\\_dependencies](#page-2-1)

<span id="page-2-1"></span><span id="page-2-0"></span>A dataset containing the dependencies of various types (Imports, Depends, Suggests, LinkingTo, and their reverse counterparts) of more than 14600 packages available on CRAN as of 2020-05-09.

#### Usage

```
cran_dependencies
```
#### Format

A data frame with 211408 rows and 4 variables:

from the name of the package that introduced the dependencies

to the name of the package that the dependency is directed towards

- type the type of dependency, which can take the follow values (all in lowercase): "depends", "imports", "linking to", "suggests"
- reverse a boolean representing whether the dependency is a reverse one (TRUE) or a forward one (FALSE)

#### Source

The CRAN pages of all the packages available on <https://cran.r-project.org>

#### See Also

[chi\\_citations](#page-1-1)

<span id="page-2-2"></span>df\_to\_graph *Construct the giant component of the network from two data frames*

#### Description

Construct the giant component of the network from two data frames

#### Usage

```
df_to_graph(edgelist, nodelist = NULL, gc = TRUE)
```
#### <span id="page-3-0"></span>Arguments

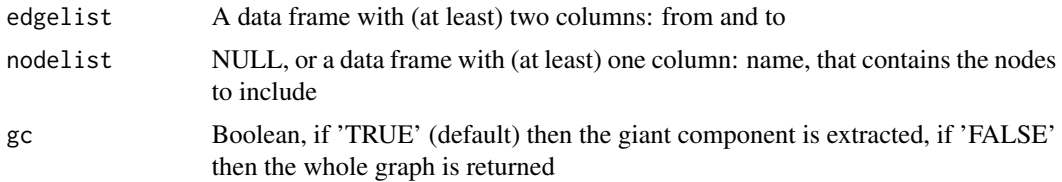

#### Value

An igraph object & a connected graph if gc is 'TRUE'

#### Examples

```
from \leq c("1", "2", "4")to \leq c("2", "3", "5")
edges <- data.frame(from = from, to = to, stringsAsFactors = FALSE)
nodes \le data.frame(name = c("1", "2", "3", "4", "5"), stringsAsFactors = FALSE)
df_to_graph(edges, nodes)
```
<span id="page-3-1"></span>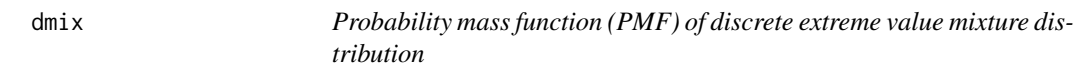

#### Description

dmix returns the PMF at x for the discrete extreme value mixture distribution.

#### Usage

dmix(x, u, xi1, xi2, sig, geo, phi, log = FALSE)

#### Arguments

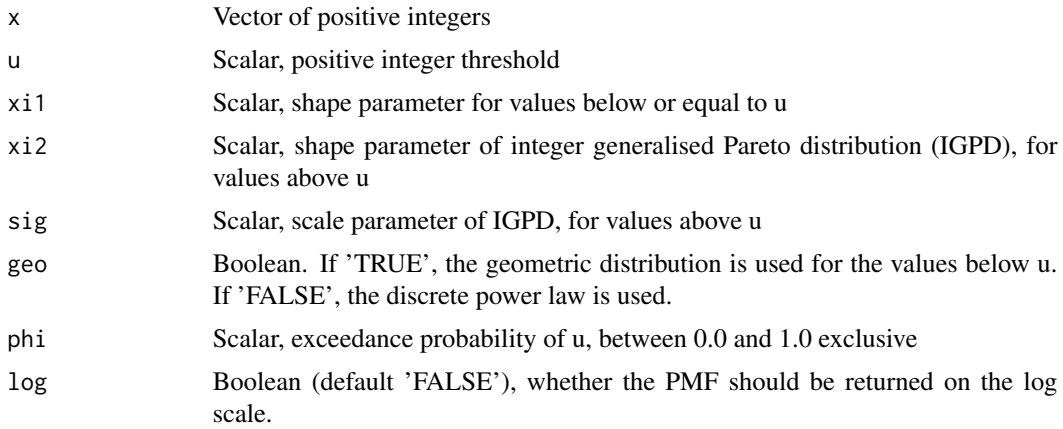

#### <span id="page-4-0"></span>dupp 5.5 million of the contract of the contract of the contract of the contract of the contract of the contract of the contract of the contract of the contract of the contract of the contract of the contract of the contra

#### Value

A numeric vector of the same length as x

#### See Also

 $\text{Smix}$  $\text{Smix}$  $\text{Smix}$  for the corresponding survival function, [dupp](#page-4-1) for the probability mass function of the discrete power law.

#### Examples

```
dmix(10:15, 12, 2.0, 0.5, 1.0, TRUE, 0.2)
dmix(10:15, 12, 2.0, 0.5, 1.0, FALSE, 0.2)
dmix(10:15, 12, 2.0, 0.5, 1.0, FALSE, 0.2, TRUE)
```
<span id="page-4-1"></span>

dupp *Probability mass function (PMF) of discrete power law*

#### Description

dupp returns the PMF at x for the discrete power law with exponent  $(1.0 / xi1 + 1.0)$ , for values greater than or equal to u.

#### Usage

 $dupp(x, u, xi1, log = FALSE)$ 

#### Arguments

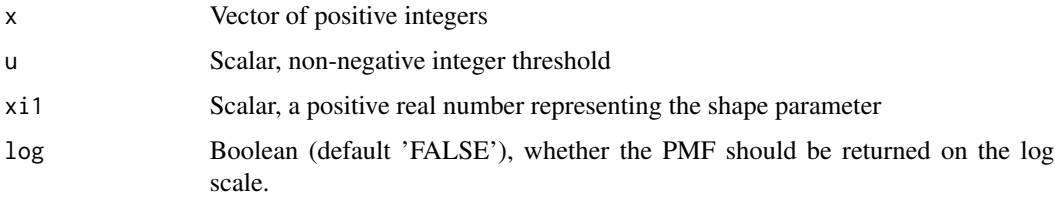

#### Details

The PMF is proportional to  $x^{\wedge}$ -alpha), where alpha = 1.0 / xi1 + 1.0. To be a proper PMF, it is normalised by 1/hzeta(alpha, u), where hzeta is the Hurwitz zeta function i.e. hzeta(y, z) =  $z$ <sup> $\land$ </sup>(-y)  $+(z+1)^{(-y)} + (z+2)^{(-y)} + ...$  Any values below u will have PMF equal to 0.0. That xi1 is used instead of alpha is for alignment with the parametrisation in dmix, Smix and mcmc\_mix.

#### Value

A numeric vector of the same length as x

#### <span id="page-5-0"></span>See Also

[Supp](#page-12-1) for the corresponding survival function, [dmix](#page-3-1) for the PMF of the discrete extreme value mixture distribution.

#### Examples

dupp(c(10,20,30,40,50), 12, 2.0, FALSE) dupp(c(10,20,30,40,50), 12, 2.0, TRUE)

<span id="page-5-1"></span>get\_dep\_all\_packages *Dependencies of all CRAN packages*

#### Description

get\_dep\_all\_packages returns the data frame of dependencies of all packages currently available on CRAN.

#### Usage

```
get_dep_all_packages()
```
#### Details

Unlike get\_dep, there is no boolean argument 'scrape', as it is much faster to obtain the dependencies of all packages via 'tools::CRAN\_package\_db()'.

#### Value

A data frame of dependencies of all CRAN packages

#### See Also

[get\\_dep](#page-6-1) for multiple types of dependencies, and [get\\_graph\\_all\\_packages](#page-7-1) for obtaining directly a network of dependencies as an igraph object

#### Examples

```
## Not run:
df.cran <- get_dep_all_packages()
## End(Not run)
```
<span id="page-6-1"></span><span id="page-6-0"></span>

get\_dep returns a data frame of multiple types of dependencies of a package

#### Usage

```
get_dep_df(name, type, scrape = TRUE)
get_dep_all(name, type, scrape = TRUE)
get_dep(name, type, scrape = TRUE)
```
#### Arguments

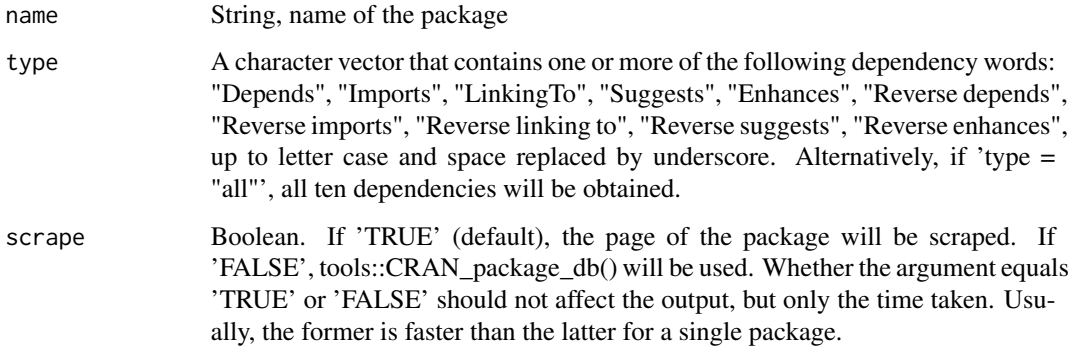

#### Value

A data frame of dependencies

#### See Also

[get\\_dep\\_all\\_packages](#page-5-1) for the dependencies of all CRAN packages, and [get\\_graph\\_all\\_packages](#page-7-1) for obtaining directly a network of dependencies as an igraph object

#### Examples

```
get_dep("dplyr", c("Imports", "Depends"))
get_dep("MASS", c("Suggests", "Depends", "Imports"), TRUE) # FALSE will give same result
```

```
get_graph_all_packages
```
*Graph of dependencies of all CRAN packages*

#### Description

get\_graph\_all\_packages returns an igraph object representing the network of one or more types of dependencies of all CRAN packages.

#### Usage

get\_graph\_all\_packages(type, gc = TRUE)

#### Arguments

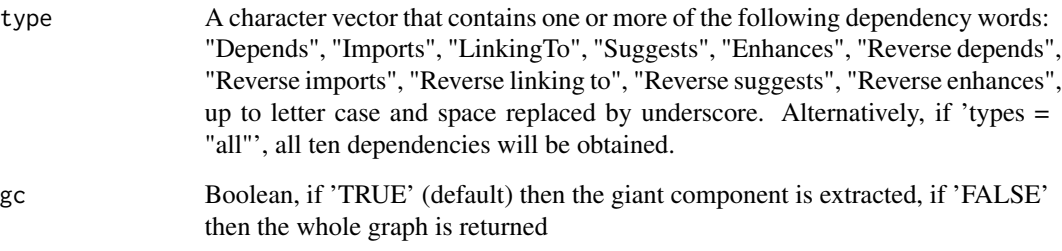

#### Value

An igraph object & a connected graph if gc is 'TRUE'

#### See Also

[get\\_dep\\_all\\_packages](#page-5-1) for the dependencies of all CRAN packages in a data frame, and [df\\_to\\_graph](#page-2-2) for constructing the giant component of the network from two data frames

#### Examples

```
## Not run:
g0.cran.depends <- get_graph_all_packages("depends")
g1.cran.imports <- get_graph_all_packages("reverse imports")
## End(Not run)
```
<span id="page-8-1"></span><span id="page-8-0"></span>mcmc\_mix *Markov chain Monte Carlo for discrete extreme value mixture distribution*

#### Description

mcmc\_mix returns the samples from the joint posterior of the parameters (u, xi1, xi2, sig), for fitting the discrete extreme value mixture distribution (DEVMD) to the data x. The samples are obtained using Markov chain Monte Carlo (MCMC).

#### Usage

mcmc\_mix( x, u, xi1, xi2, sig, geo, cont, a\_phi, b\_phi, a\_xi1, b\_xi1, m\_xi2, s\_xi2, a\_sig, b\_sig, pcont,  $N = 20000L,$ thin =  $100L$ , burnin = 20000L, print\_freq = 10000L )

#### Arguments

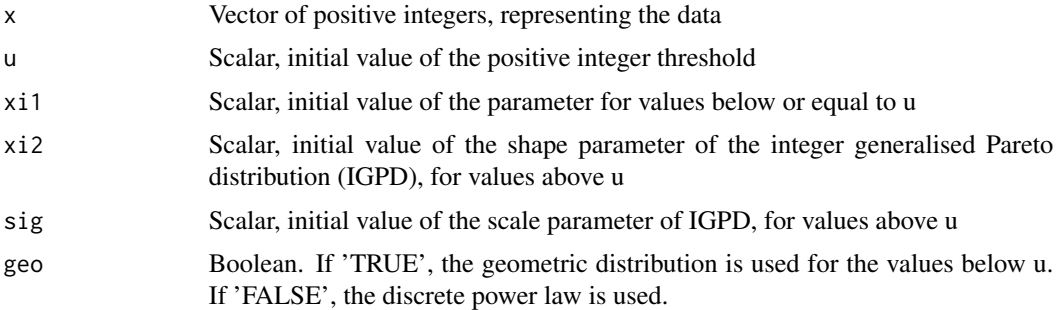

<span id="page-9-0"></span>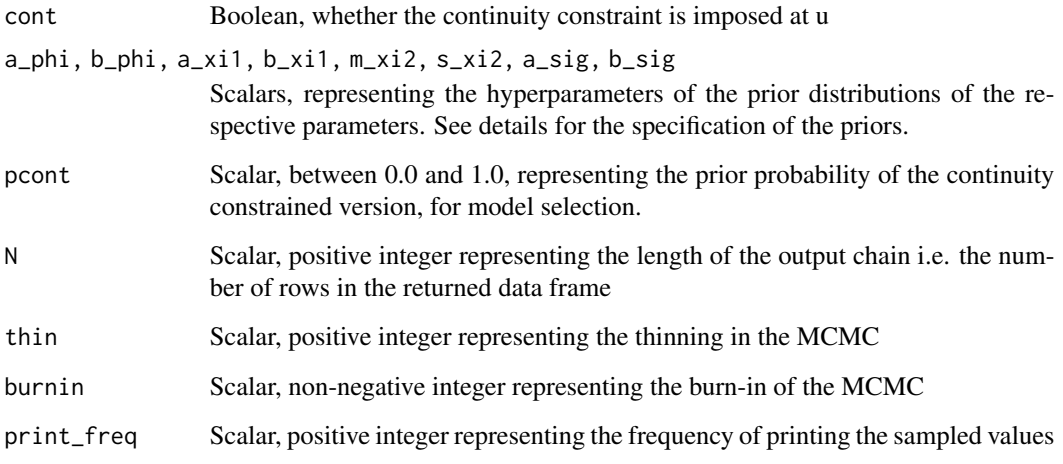

#### Details

In the MCMC, a componentwise Metropolis-Hastings algorithm is used. Unlike mcmc\_upp, the threshold u is treated as a parameter in mcmc\_mix and therefore inferred. The 8 hyperparameters are used in the following priors: u is such that the implied exceedance probability phi ~ Uniform(a\_phi, b\_phi); xi1 ~ Uniform(a\_xi1, b\_xi1); xi2 ~ Normal(mean = m\_xi2, sd = s\_xi2); sig ~ Gamma(shape  $= a_s$  sig, rate  $= b_s$  sig). If pcont  $= 0.0$ , only the unconstrained version of the DEVMD is fitted; if pcont = 1.0, only the continuity constrained version is fitted. Setting pcont between 0.0 and 1.0 allows both versions to be fitted, if model selection between the two is of interest.

#### Value

A data frame containing N rows and 7 columns which represent (in this order) the 4 parameters (u, xi1, xi2, sig), the implied exceedance probability (phi), the log-posterior density (lpost), and whether the continuity constraint is imposed (cont).

#### See Also

[mcmc\\_upp](#page-9-1) for MCMC for the discrete power law.

<span id="page-9-1"></span>mcmc\_upp *Markov chain Monte Carlo for discrete power law*

#### **Description**

mcmc\_upp returns the samples from the posterior of xi1, for fitting the discrete power law to the data x. The samples are obtained using Markov chain Monte Carlo (MCMC).

#### <span id="page-10-0"></span>mcmc\_upp 11

#### Usage

```
mcmc_upp(
  x,
  u,
  xi1,
  a_xi1,
  b_xi1,
  N = 20000L,thin = 10L,
  burnin = 20000L,
  print_freq = 10000L
\mathcal{L}
```
#### Arguments

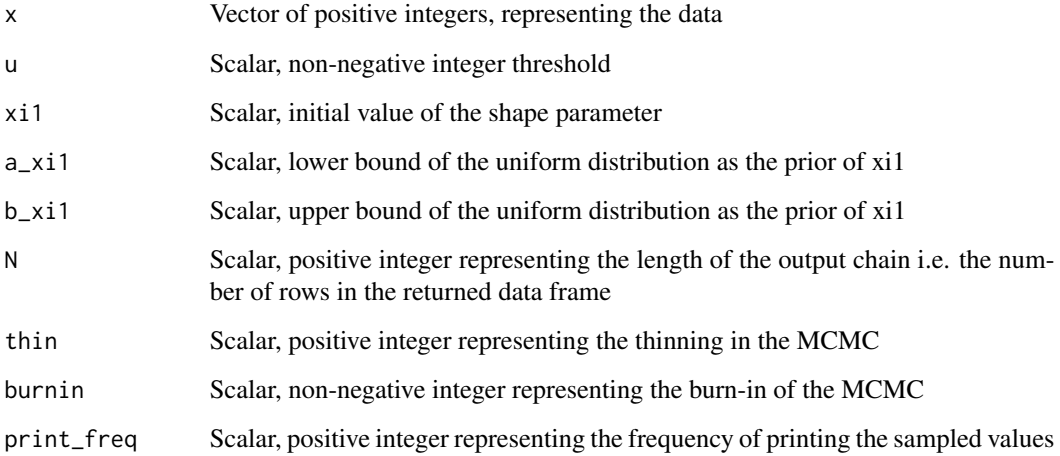

#### Details

In the MCMC, a componentwise Metropolis-Hastings algorithm is used. Unlike mcmc\_mix, the threshold u is treated as fixed in mcmc\_upp.

#### Value

A data frame containing N rows and 2 columns which represent xi1 and the log-posterior density (lpost)

#### See Also

[mcmc\\_mix](#page-8-1) for MCMC for the discrete extreme value mixture distribution.

<span id="page-11-1"></span><span id="page-11-0"></span>

Smix returns the survival function at x for the discrete extreme value mixture distribution.

#### Usage

Smix(x, u, xi1, xi2, sig, geo, phi, log = FALSE)

#### Arguments

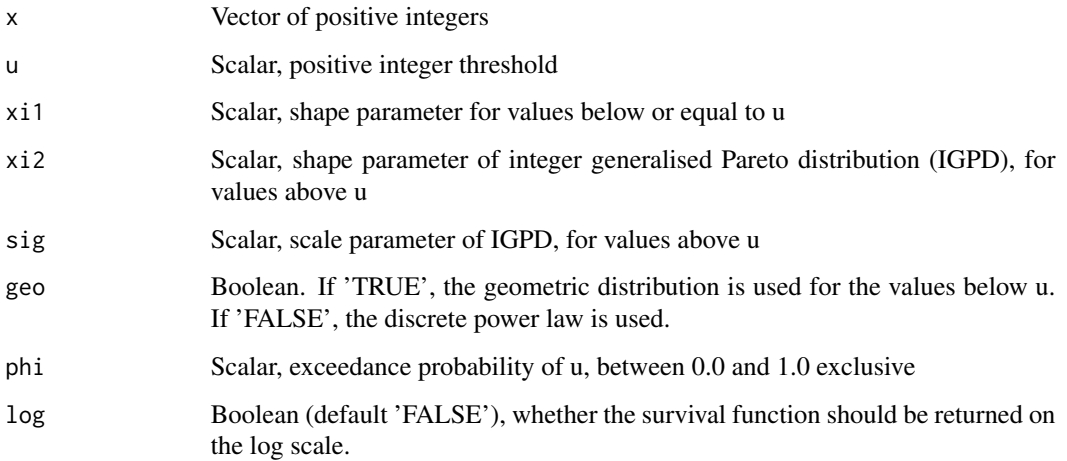

#### Value

A numeric vector of the same length as x

#### See Also

[dmix](#page-3-1) for the corresponding probability mass function, [Supp](#page-12-1) for the survival function of the discrete power law.

#### Examples

Smix(10:15, 12, 2.0, 0.5, 1.0, TRUE, 0.2) Smix(10:15, 12, 2.0, 0.5, 1.0, FALSE, 0.2)

<span id="page-12-1"></span><span id="page-12-0"></span>Supp returns the survival function at x for the discrete power law with exponent  $(1.0 / x_i 1 + 1.0)$ , for values greater than or equal to u.

#### Usage

Supp $(x, u, xi1, log = FALSE)$ 

#### Arguments

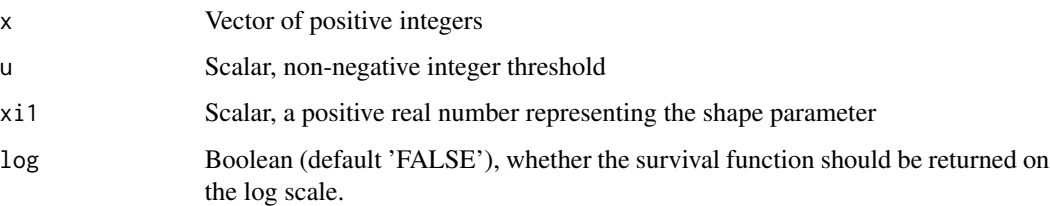

#### Details

The survival function used is  $S(x) = Pr(X \ge x)$ , where X is a random variable following the discrete power law. The inclusion of x in the sum means  $S(x)$  may not necessarily equal to  $Pr(X > x)$  as the distribution is discrete. In the case of discrete power law, it can be shown that  $S(x) = hzeta(d)pha$ , x)/hzeta(alpha, u), where hzeta is the Hurwitz zeta function i.e. hzeta(y, z) =  $z^{\wedge}$ (-y) + (z+1) $^{\wedge}$ (-y) +  $(z+2)^{(-y)}$  + ... and alpha = 1.0 / xi1 + 1.0. That xi1 is used instead of alpha is for alignment with the parametrisation in dmix, Smix and mcmc\_mix.

#### Value

A numeric vector of the same length as x

#### See Also

[dupp](#page-4-1) for the corresponding probability mass function, [Smix](#page-11-1) for the survival function of the discrete extreme value mixture distribution.

#### Examples

Supp(c(10,20,30,40,50), 12, 2.0)

<span id="page-13-0"></span>

Return a sorted vector of nodes id

#### Usage

topo\_sort\_kahn(g, random = FALSE)

#### Arguments

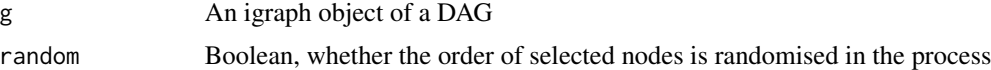

#### Value

A data frame with two columns: "id" is the names of nodes in g, and "id\_num" is the topological ordering

#### Examples

df0 <- data.frame(from = c("a", "b"), to = c("b", "c"), stringsAsFactors = FALSE) g0 <- igraph::graph\_from\_data\_frame(df0, directed = TRUE) topo\_sort\_kahn(g0)

# <span id="page-14-0"></span>Index

∗ datasets chi\_citations, [2](#page-1-0) cran\_dependencies, [3](#page-2-0) chi\_citations, [2,](#page-1-0) *[3](#page-2-0)* cran\_dependencies, *[2](#page-1-0)*, [3](#page-2-0) df\_to\_graph, [3,](#page-2-0) *[8](#page-7-0)* dmix, [4,](#page-3-0) *[6](#page-5-0)*, *[12](#page-11-0)* dupp, *[5](#page-4-0)*, [5,](#page-4-0) *[13](#page-12-0)* get\_dep, *[6](#page-5-0)* get\_dep *(*get\_dep\_df*)*, [7](#page-6-0) get\_dep\_all *(*get\_dep\_df*)*, [7](#page-6-0) get\_dep\_all\_packages, [6,](#page-5-0) *[7,](#page-6-0) [8](#page-7-0)* get\_dep\_df, [7](#page-6-0) get\_graph\_all\_packages, *[6,](#page-5-0) [7](#page-6-0)*, [8](#page-7-0) mcmc\_mix, [9,](#page-8-0) *[11](#page-10-0)* mcmc\_upp, *[10](#page-9-0)*, [10](#page-9-0) Smix, *[5](#page-4-0)*, [12,](#page-11-0) *[13](#page-12-0)* Supp, *[6](#page-5-0)*, *[12](#page-11-0)*, [13](#page-12-0)

topo\_sort\_kahn, [14](#page-13-0)